# Package 'facopy'

October 17, 2017

<span id="page-0-0"></span>Type Package

Title Feature-based association and gene-set enrichment for copy number alteration analysis in cancer

Version 1.10.0

Date 2015-23-07

Author David Mosen-Ansorena

Maintainer David Mosen-Ansorena <dmosen.gn@cicbiogune.es>

- Imports annotate, data.table, DOSE, FactoMineR, GO.db, GOstats, graphite, igraph, S4Vectors, IRanges, MASS, nnet, reshape2, Rgraphviz, scales
- **Depends** R ( $>= 3.0$ ), methods, cgdsr ( $>= 1.1.30$ ), coin ( $>= 1.0$ ), ggplot2, gridExtra, facopy.annot, grid
- Description facopy is an R package for fine-tuned cancer CNA association modeling. Association is measured directly at the genomic features of interest and, in the case of genes, downstream gene-set enrichment analysis can be performed thanks to novel internal processing of the data. The software opens a way to systematically scrutinize the differences in CNA distribution across tumoral phenotypes, such as those that relate to tumor type, location and progression. Currently, the output format from 11 different methods that analyze data from whole-genome/exome sequencing and SNP microarrays, is supported. Multiple genomes, alteration types and variable types are also supported.

License CC BY-NC 4.0

biocViews Software, CopyNumberVariation, GeneSetEnrichment, GenomicVariation, Genetics, Microarray, Sequencing, Visualization

NeedsCompilation no

# R topics documented:

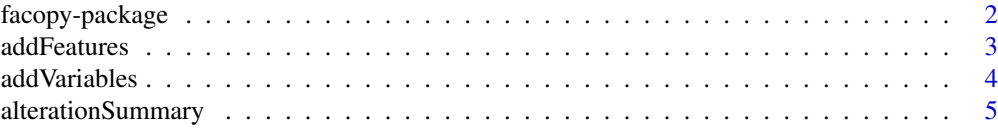

# <span id="page-1-0"></span>2 facopy-package

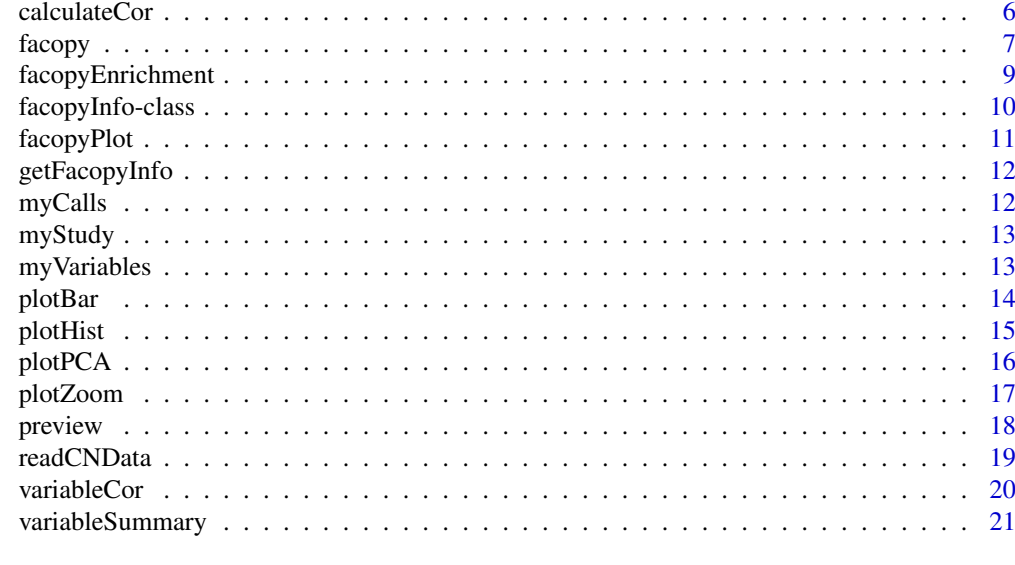

#### **Index** [23](#page-22-0)

facopy-package *facopy: feature-based association and gene-set enrichment for copy number alteration analysis in cancer*

# Description

facopy is an R package for fine-tuned cancer CNA association modeling. Association is measured directly at the genomic features of interest and, in the case of genes, downstream gene-set enrichment analysis can be performed thanks to novel internal processing of the data. The software opens a way to systematically scrutinize the differences in CNA distribution across tumoral phenotypes, such as those that relate to tumor type, location and progression. Currently, the output format from 11 different methods that analyze data from whole-genome/exome sequencing and SNP microarrays, is supported. Multiple genomes, alteration types and variable types are also supported.

# Details

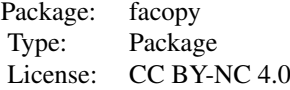

To analyze your data with facopy, first read copy number data through [readCNData](#page-18-1). Then, [addVariables](#page-3-1) and [addFeatures](#page-2-1), and you are ready to start scrutinizing the data in multiple ways thanks to the many provided functions.

#### Author(s)

David Mosen-Ansorena

<span id="page-2-1"></span><span id="page-2-0"></span>

Adds feature annotation to a facopyInfo object and calculates the overlapping frequency in the sample set for every combination of copy number and feature.

# Usage

```
addFeatures(fad, what = c("ensembl", "cancergene", "oncogene",
                          "tumorsupressor", "lincRNA", "mirnas")[1],
           genome = c("hg18", "hg19", "mm8")[1],
           lMargin = 0, rMargin = 0, minoverlap = 1,
           data = NULL)
```
# Arguments

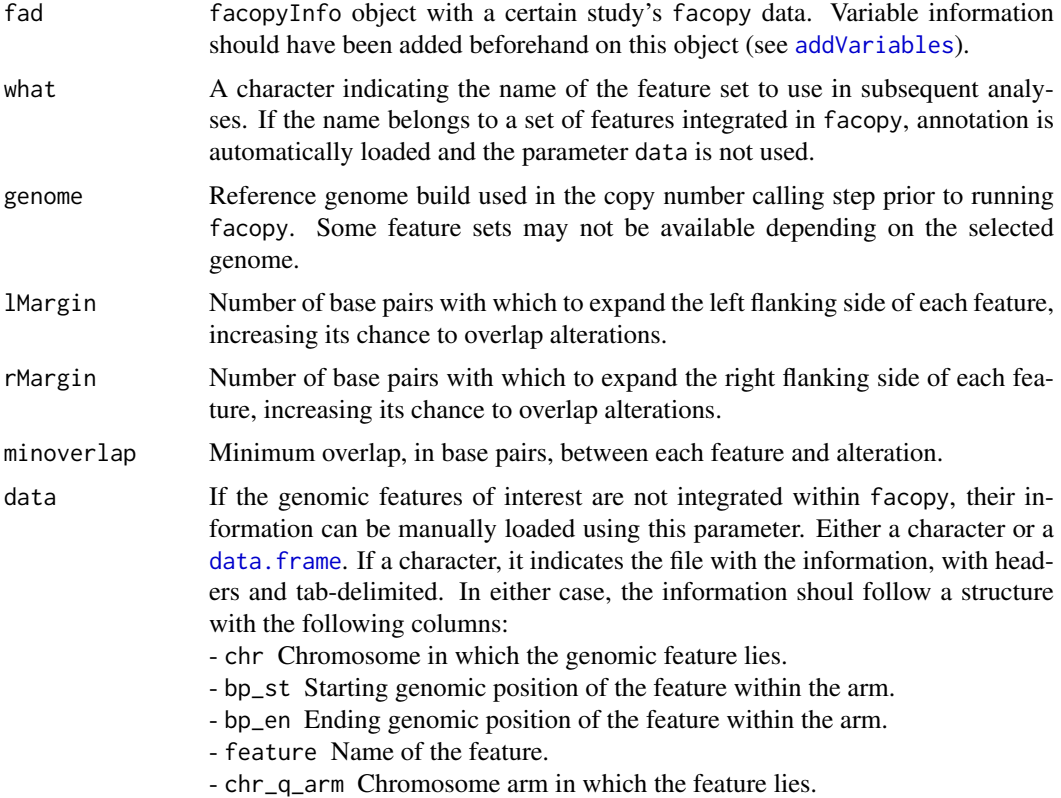

#### Value

facopyInfo object with information on both variable and feature annotations.

#### Author(s)

David Mosen-Ansorena

# Examples

data(myStudy) # load example study

myStudy = addFeatures(myStudy, "oncogene", "hg18")

<span id="page-3-1"></span>addVariables *Add Variable Annotation*

# Description

Attaches phenotypic information to a facopyInfo object that had been created from copy number data.

# Usage

```
addVariables(fad, varInfo, varTypes,
             varColumns = NULL, varValues = NULL,
             varColumnsNames = NULL, varValuesNames = NULL,
             ...)
```
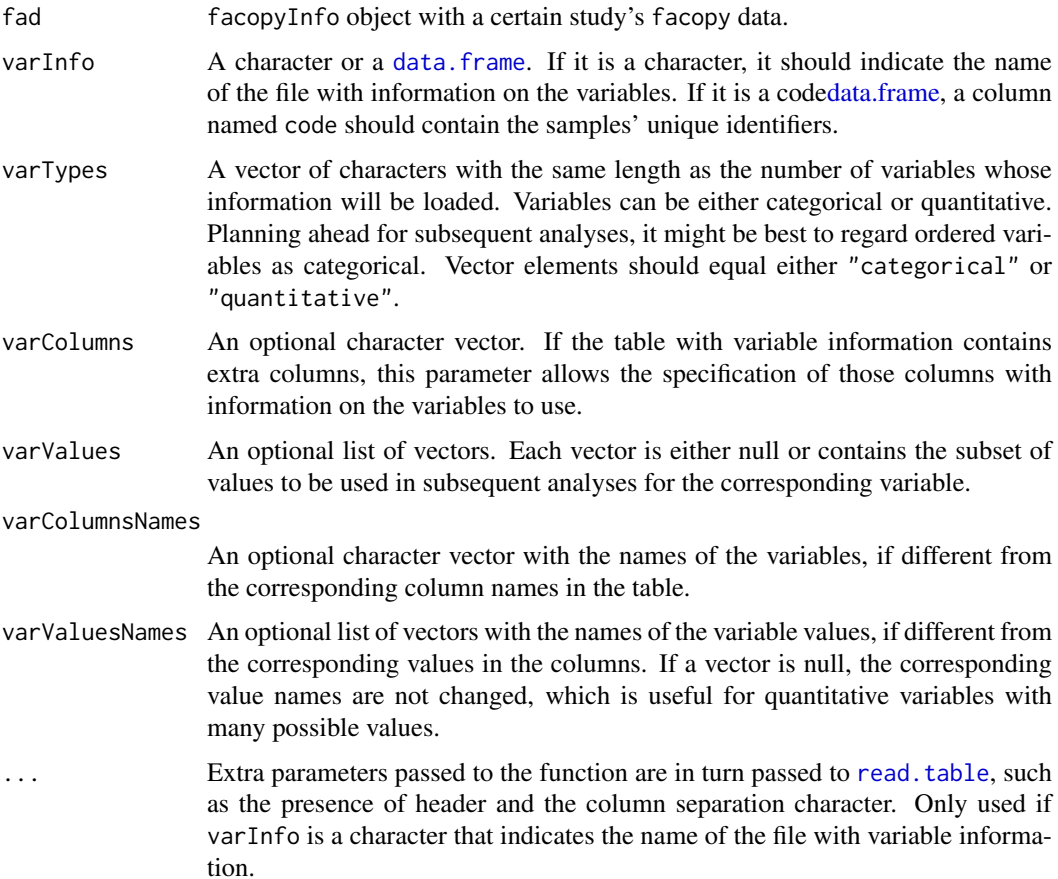

<span id="page-3-0"></span>

<span id="page-4-0"></span>alterationSummary 5

# Value

facopyInfo object with incorporated phenotypic information.

# Author(s)

David Mosen-Ansorena

#### Examples

```
data(myCalls)
data(myVariables)
```

```
myStudy = addVariables(myCalls, myVariables, c("continuous","categorical"))
```
<span id="page-4-1"></span>alterationSummary *Alteration Summary*

# Description

Summary of copy number calls in a facopyInfo object, by alteration type and chromosome arm.

#### Usage

```
alterationSummary(fad, filename = NULL)
```
# Arguments

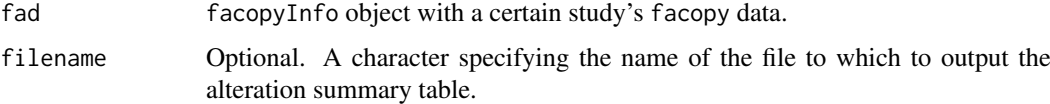

#### Details

A [data.frame](#page-0-0) is always returned, and optionally written to a file.

# Value

A [data.frame](#page-0-0) with alteration frequencies by arm and alteration type.

# Author(s)

David Mosen-Ansorena

#### Examples

data(myStudy) # load example study

alterationSummary(myStudy)

Calculates the gene-wise correlation between copy number and expression data, which might come from: (1) the [facopyInfo](#page-9-1) object and user-provided expression data or (2) from an external database.

#### Usage

```
calculateCor(fad, exprProfile, db = NULL)
```
# Arguments

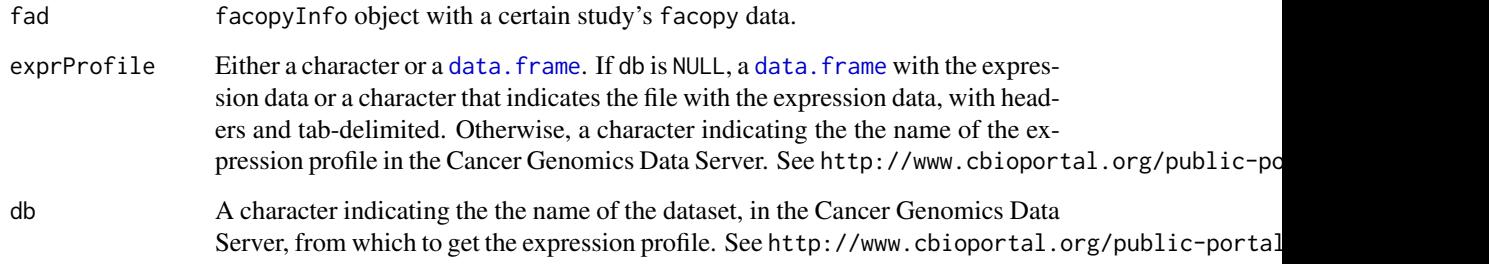

# Details

Only use this function and [facopyEnrichment](#page-8-1) if you selected some kind of gene collection as genomic features.

#### Value

The returned object is used to select genes in the enrichment process encapsulated in the [facopyEnrichment](#page-8-1) function.

# Author(s)

David Mosen-Ansorena

#### Examples

```
data(myStudy) # load example study
```

```
eCor = calculateCor(myStudy, "mrna_merged_median_Zscores", "coadread_tcga_pub")
head(eCor$cor)
```
<span id="page-6-1"></span><span id="page-6-0"></span>

Main function in the facopy package. It performs statistical association between copy number data and further variables at each genomic feature of interest.

# Usage

```
facopy(fad, alteration, model, nullModel = NULL,
       modelPart = c("response","predictor","unknown","whole")[1],
       strata = NULL, toOrdered = NULL, toIntervals = NULL,
       sel = NULL, plot = FALSE, pvalThr = 0.05, db = NULL,
       link = c("logit", "probit")[1], parametric = FALSE,
       design = c("binary", "versus", "lvog")[1],
       FUN, \ldots)
```
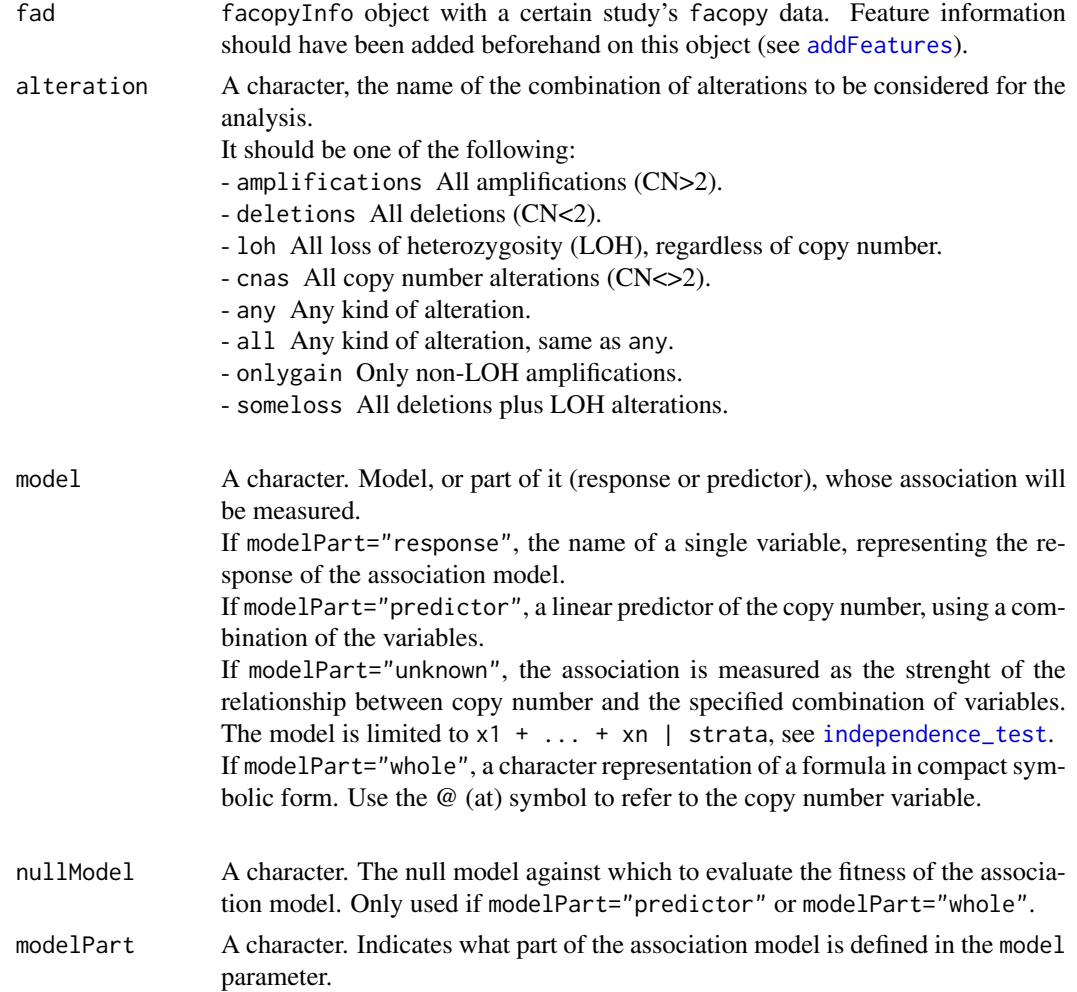

<span id="page-7-0"></span>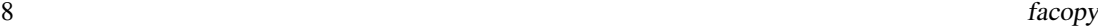

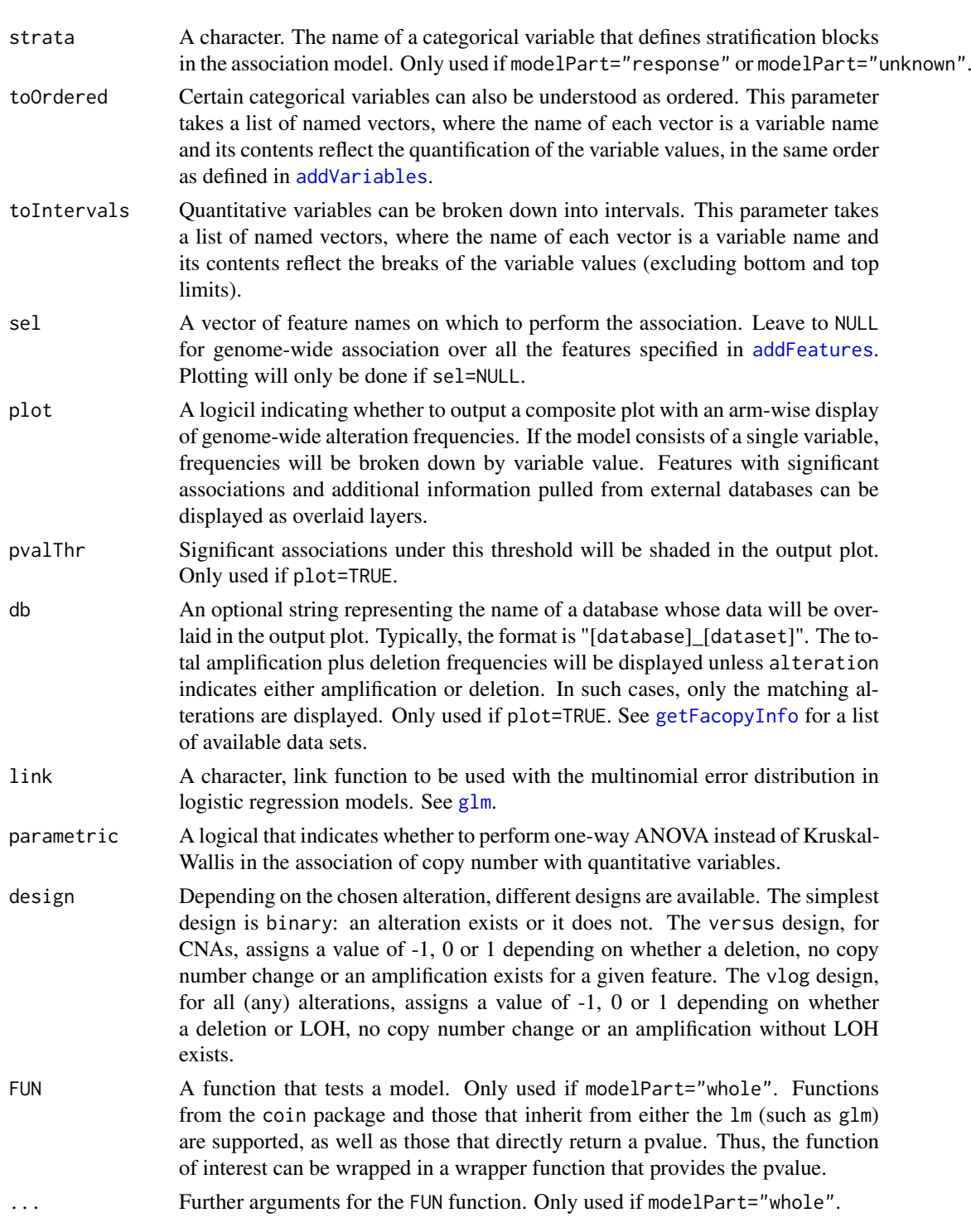

#### Details

Only the facopyInfo object, the alteration type and a simple model (e.g. the name of a variable) are required. The rest of the parameters tune up the association model and control the graphical output.

Alterations in the selected external database, if selected, are depicted as grey overlaid bars. Significant regions are depicted in turn as overlaid rectangles that go from top to bottom.

# <span id="page-8-0"></span>facopyEnrichment 9

#### Value

A [data.frame](#page-0-0) with the following columns:

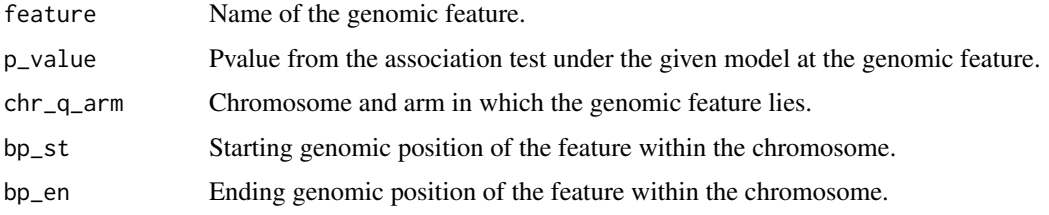

# Author(s)

David Mosen-Ansorena

# Examples

data(myStudy) # load example study

```
genes = facopy(myStudy, "amp", "stage")
head(genes)
```
<span id="page-8-1"></span>facopyEnrichment *Gene-set Enrichment Analysis*

# Description

Performs gene-set enrichment analysis of cancer copy number data, based on a gene table, a facopyInfo object and the correlations between gene copy number and expression data.

# Usage

```
facopyEnrichment(fad, geneTable, cor, outFolder,
                 pvalThr = 0.05, corThr = 0.1, plotThr = 0.001)
```
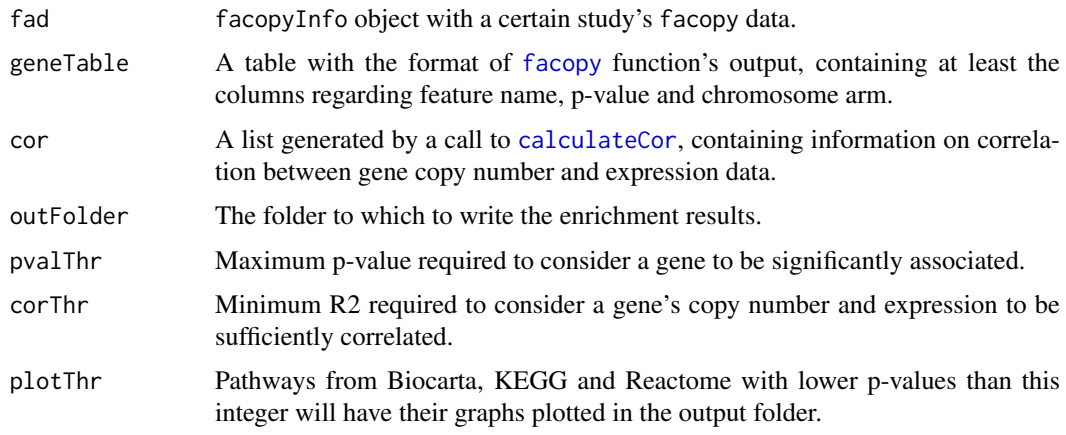

# Details

Only use this function and [calculateCor](#page-5-1) if you selected some kind of gene collection as genomic features.

# Value

The input gene table is returned with correlation values attached, ordered by p-value and then by R2.

#### Author(s)

David Mosen-Ansorena

#### Examples

data(myStudy) # load example study

```
# then perform an association analysis
# genes = facopy(myStudy, "amp", "stage")
# calculate expression-CN correlations
# eCor = calculateCor(myStudy, "mrna_merged_median_Zscores", "coadread_tcga_pub")
# and run facopy enrichment
# facopyEnrichment(myStudy, genes, eCor, "~/myFolder/stageAmpEnrichment")
```
facopyInfo-class *Class* "facopyInfo"

#### <span id="page-9-1"></span>Description

facopyInfo is the main unit of information used through the analysis of your data with facopy.

#### Content

These objects are generated by methods in the package and their basic information can be recovered by the summary method.

# Author(s)

David Mosen-Ansorena

#### Examples

showClass("facopyInfo")

<span id="page-9-0"></span>

<span id="page-10-0"></span>

The function plots alteration frequencies by genomic feature, broken down by variable value (if the variable is discrete). It also allows to plot relevant alteration frequencies within a specified external dataset.

# Usage

facopyPlot(fad, alteration, varName, db = NULL)

# Arguments

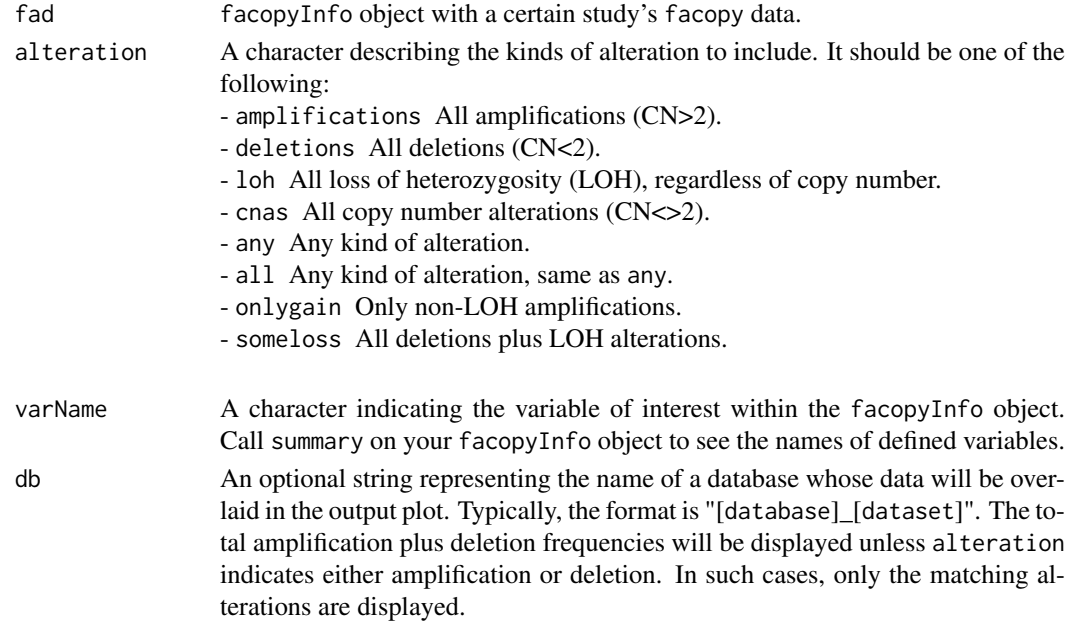

# Details

Alterations in the selected external database, if selected, are depicted as grey overlaid bars.

#### Value

A plot is generated in the graphics device. Nothing is returned.

# Author(s)

David Mosen-Ansorena

#### Examples

data(myStudy) # load example study

facopyPlot(myStudy, "amp", "stage", db="gsk\_colon")

<span id="page-11-1"></span><span id="page-11-0"></span>

Lists of supported items are printed for reference.

# Usage

getFacopyInfo()

#### Details

The following lists of supported items are printed: variable types, alteration combinations, input formats for CN calls, genome builds, genomic features.

#### Author(s)

David Mosen-Ansorena

# Examples

getFacopyInfo()

myCalls *Example facopy Object with Just Copy Number Calls*

# Description

Example facopyInfo object with just the copy number calls, generated using the [readCNData](#page-18-1) function.

# Usage

data(myCalls)

#### Format

The format is: formal class 'facopyInfo'

# Examples

data(myCalls)

summary(myCalls)

<span id="page-12-0"></span>

Example facopyInfo object, generated using the [readCNData](#page-18-1), [addVariables](#page-3-1) and [addFeatures](#page-2-1) functions.

#### Usage

data(myStudy)

#### Format

The format is: formal class 'facopyInfo'

#### Examples

data(myStudy)

summary(myStudy)

myVariables *Example Phenotypic Annotation*

# Description

This data. frame contains three variables with annotation on phenotypes for 20 samples.

#### Usage

data(myVariables)

# Format

A data frame with 20 observations (samples) on the following 3 variables.

- code: a numeric vector age: a numeric vector
- stage: a numeric vector

# Examples

data(myVariables)

head(myVariables)

<span id="page-13-0"></span>The function plots amplification and deletion frequencies by chromosome arm, as well as LOH frequencies

#### Usage

```
plotBar(fad, byFeature = TRUE, sel = NULL, selColors = NULL,
        ylim = c(-1, 1), baseColor = "black",
        varName = NULL, value = NULL)
```
#### Arguments

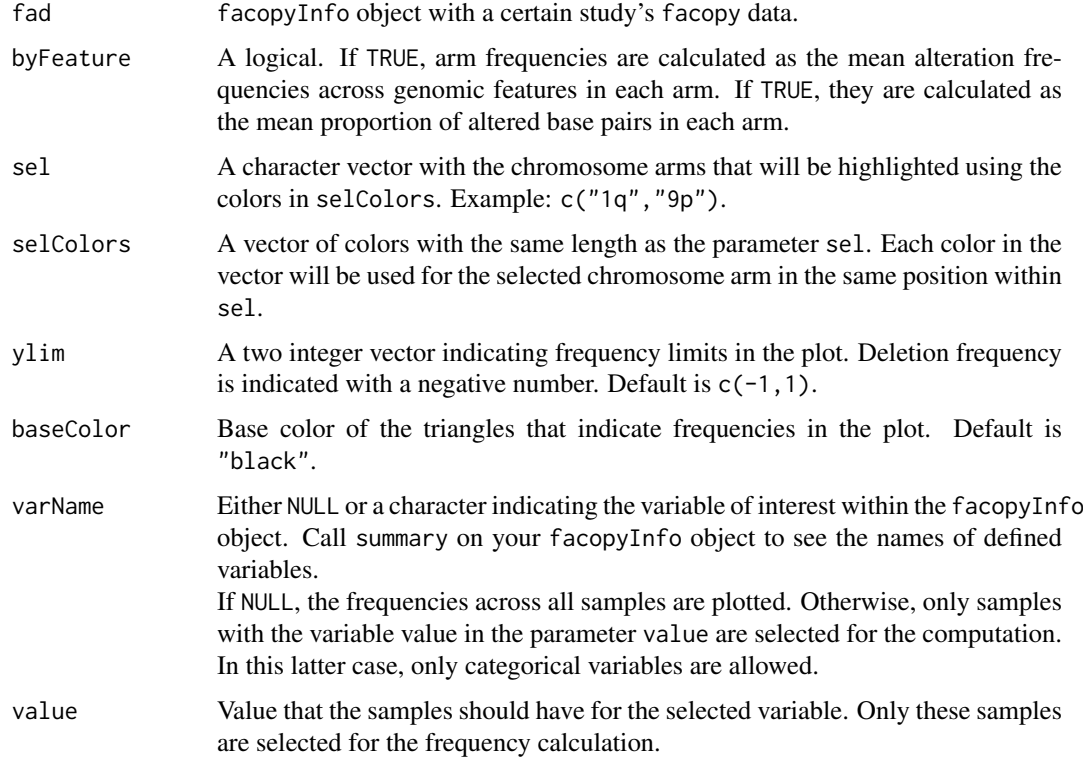

# Details

Amplification frequencies are depicted by chromosome arm over the horizontal line, while deletion frequencies appear below it. The frequencies of alterations with LOH are depicted as smaller triangles.

# Author(s)

David Mosen-Ansorena

#### <span id="page-14-0"></span>plotHist 15

# Examples

```
data(myStudy) # load example study
# select some chromosome arms to highlight
myArms = c("8q","13q","20q","8p","18q")
myColors = c(\text{rainbow}(15)[1:3], \text{rainbow}(15)[10:11])plotBar(myStudy, TRUE, myArms, myColors, ylim=c(-0.5,1))
```
#### plotHist *Stacked Histograms*

# Description

The function plots a stacked histogram of chromosome arm alterations by variable value

# Usage

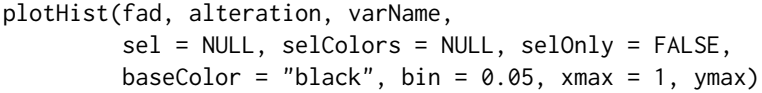

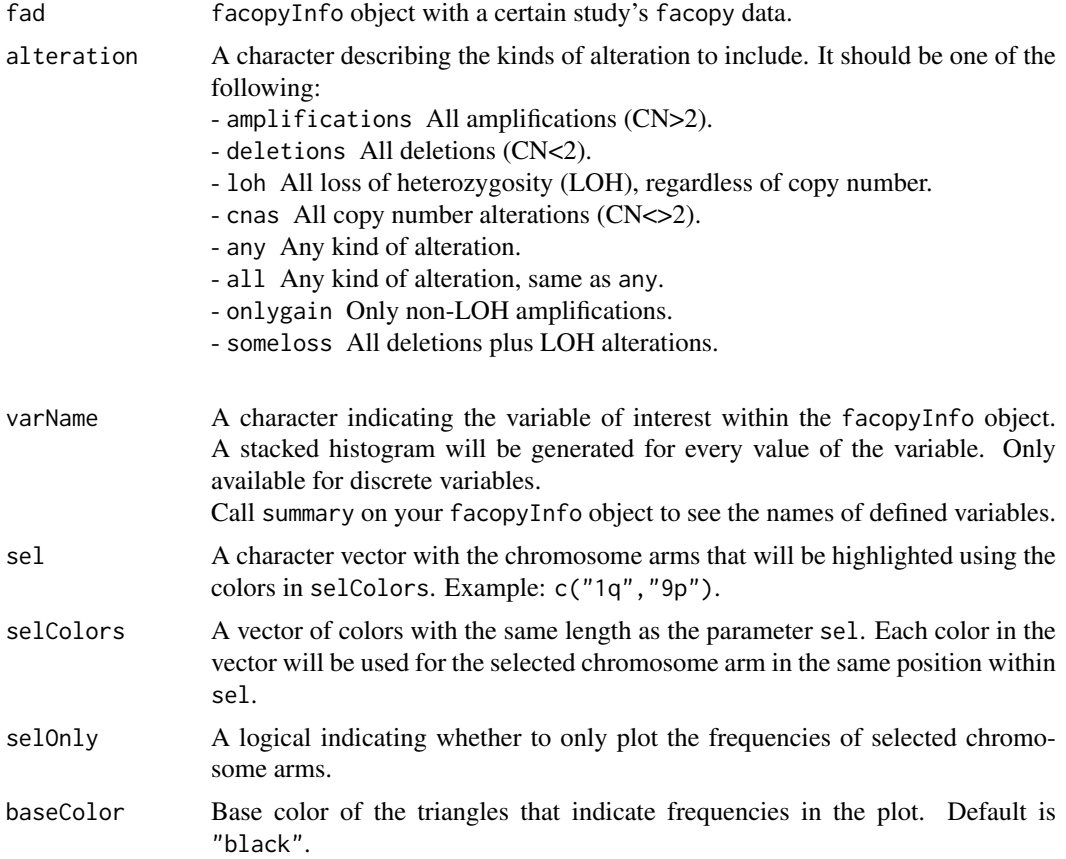

<span id="page-15-0"></span>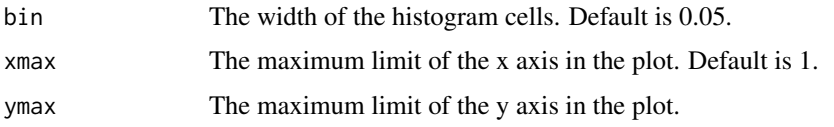

# Details

Alteration frequencies are calculated genomic feature-wise within each chromosome arm.

#### Author(s)

David Mosen-Ansorena

# Examples

data(myStudy) # load example study

```
# select some chromosome arms to highlight
myArms = c("8q","13q","20q","8p","18q")
myColors = c(rainbow(15)[1:3], rainbow(15)[10:11])
```

```
plotHist(myStudy, "amp", "stage", myArms, myColors, bin=0.1, ymax=80)
```
plotPCA *facopy PCA*

# Description

Plot a PCA of the samples based on their similarity given a certain set of alterations.

# Usage

```
plotPCA(fad, alteration, varName, sel = NULL,
        design = c("binary", "versus", "lvog")[1],
        do.plot = TRUE, by.size = TRUE, cex = 4)
```
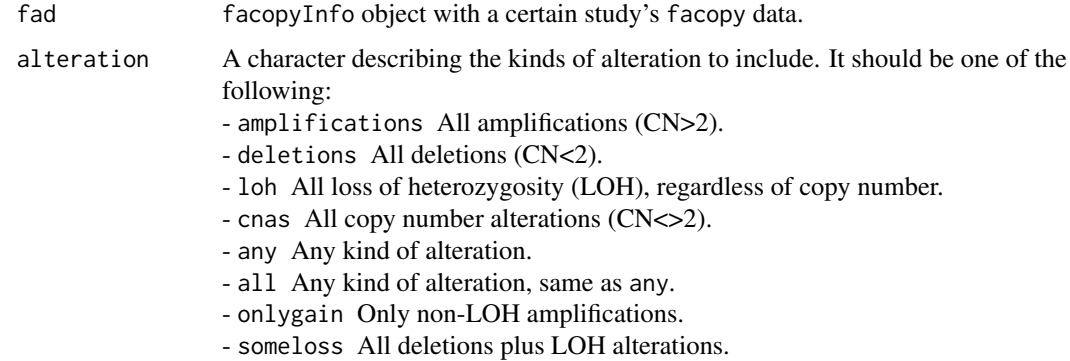

<span id="page-16-0"></span>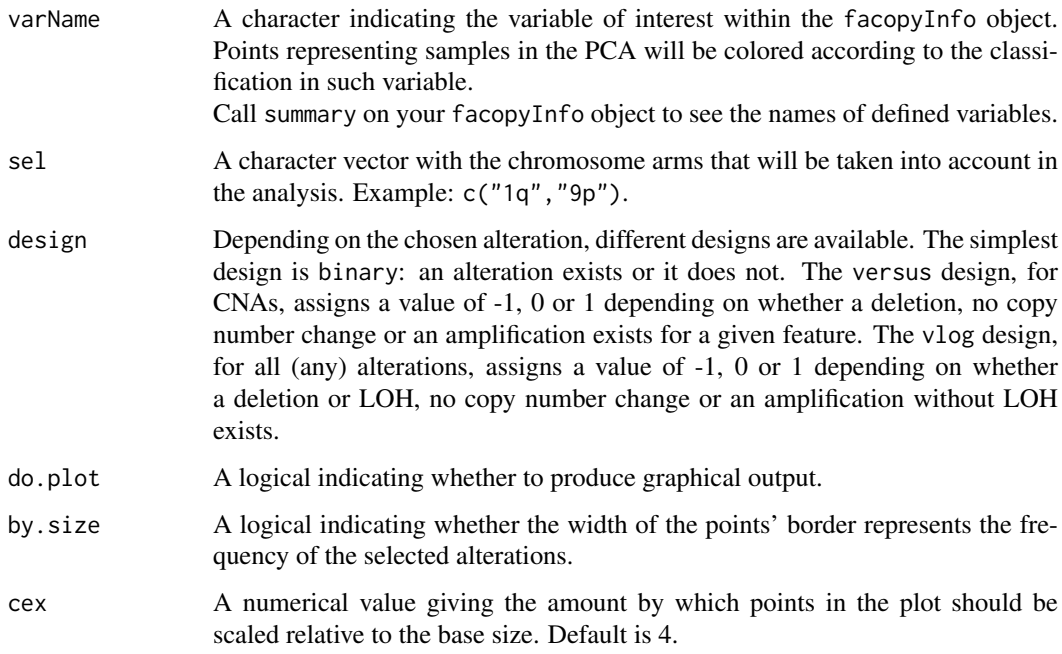

# Value

The results of the PCA are returned and the graphical output is optional.

#### Author(s)

David Mosen-Ansorena

# Examples

```
data(myStudy) # load example study
```

```
pca = plotPCA(myStudy, "any", "stage")
head(pca$eig)
```
plotZoom *Zoom In to Plot a Chromosome Arm or a Genomic Feature*

# Description

The function shows the selected alterations either in a chromosome arm or near a genomic feature, color-coded by variable value.

# Usage

```
plotZoom(fad, what = c("feature", "arm"), name,
         alteration, varName, margin = 0)
```
# <span id="page-17-0"></span>Arguments

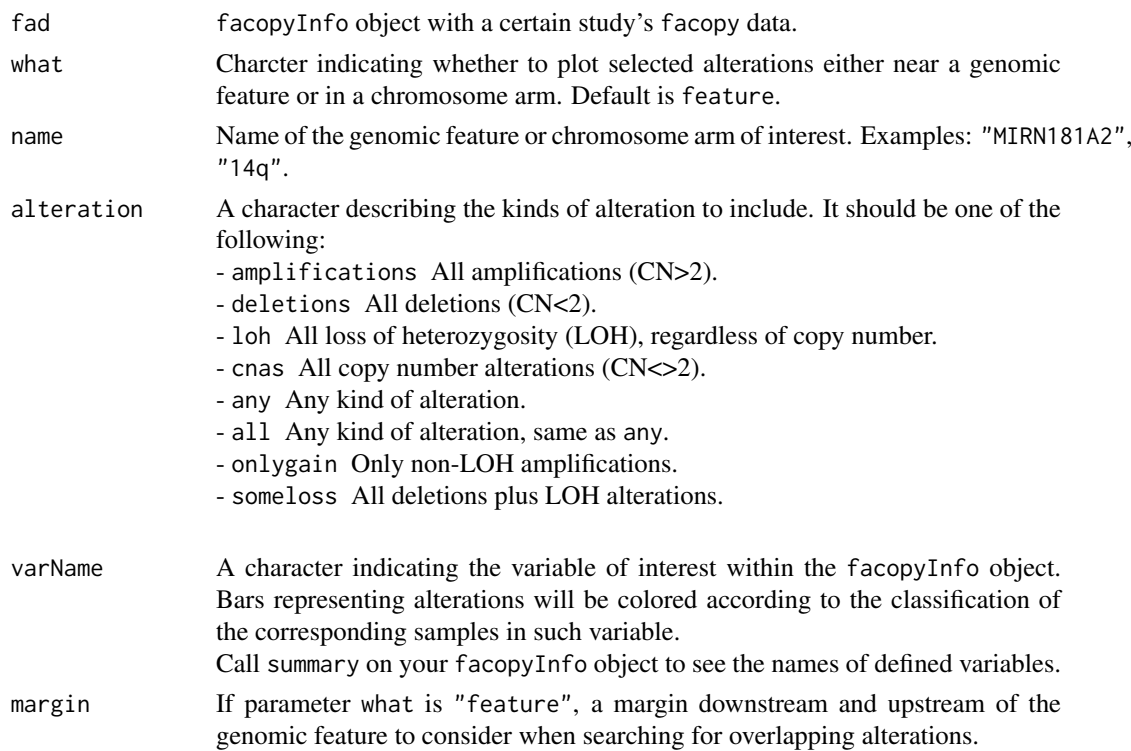

#### Details

One line per sample in the study is displayed in the case of chromosome arms, whereas only those samples with alterations are displayed in the case of genomic features.

# Author(s)

David Mosen-Ansorena

# Examples

```
data(myStudy) # load example study
plotZoom(myStudy, "feat", "RAD51L1", "amp", "stage")
plotZoom(myStudy, "arm", "8p", "del", "stage")
```
preview *Alteration and Varible Preview*

# Description

A wrapper function for [variableSummary](#page-20-1), [alterationSummary](#page-4-1) and [variableCor](#page-19-1).

# Usage

preview(fad, folder = NULL)

#### <span id="page-18-0"></span>readCNData 19

#### Arguments

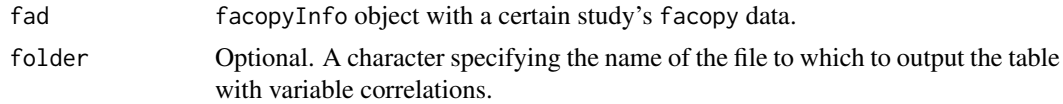

# Details

A list of [data.frame](#page-0-0) is always returned, and optionally written to files in a specified folder.

#### Value

A list of data. frame with the results of calling the functions [variableSummary](#page-20-1), [alterationSummary](#page-4-1) and [variableCor](#page-19-1).

# Author(s)

David Mosen-Ansorena

### Examples

data(myStudy) # load example study

```
myCallsPreview = preview(myStudy)
```

```
myCallsPreview$byVar
head(myCallsPreview$byAlt)
myCallsPreview$varCor
```
<span id="page-18-1"></span>readCNData *Read Copy Number Data*

# Description

The function reads the copy number output generated by one of the supported copy number analysis tools

# Usage

```
readCNData(folder, method = NULL, sex = c("X"), FUN = NULL, version = NULL,
          window = NULL, rankThr = NULL, pfbFilename, lengthThr = 10, ...)
```
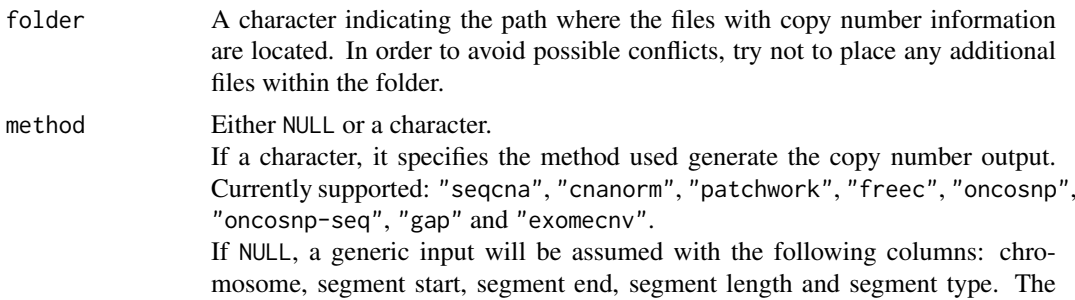

<span id="page-19-0"></span>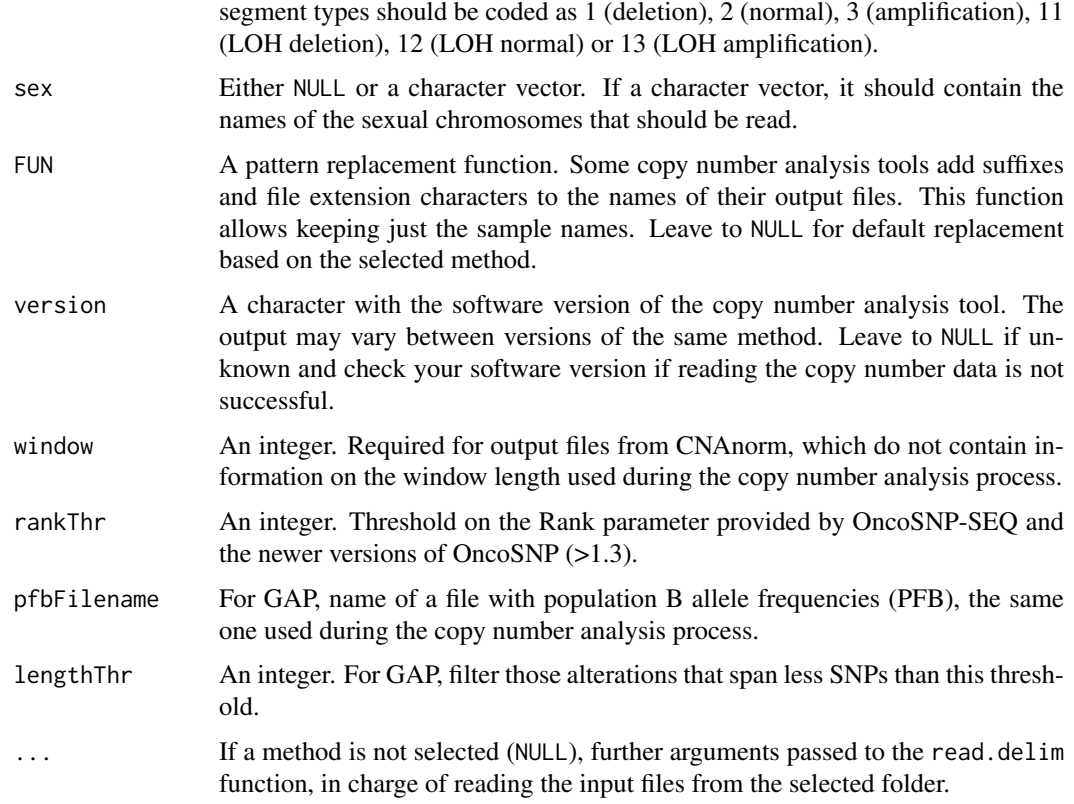

# Value

A facopyInfo object with copy number data.

# Author(s)

David Mosen-Ansorena

# Examples

```
# myCalls = readCNData("~/myFolder/", "seqcna")
# myCalls = readCNData("~/myFolder/", "gap", pfbFilename="~/myPfb.pfb")
# myCalls = readCNData("~/myFolder/", "cnanorm", window=50000)
```
<span id="page-19-1"></span>variableCor *Variable Correlations*

# Description

Correlations between pairs of variables in a facopyInfo object.

# Usage

```
variableCor(fad, filename = NULL)
```
#### <span id="page-20-0"></span>Arguments

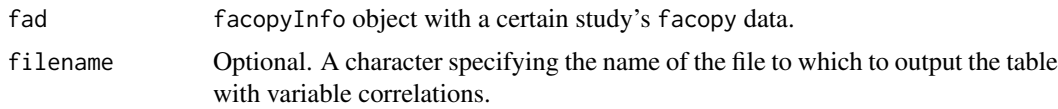

# Details

A [data.frame](#page-0-0) is always returned, and optionally written to a file.

#### Value

A [data.frame](#page-0-0) with alteration variable correlations, with a combination of the appropriate parametric and non-parametric tests.

# Author(s)

David Mosen-Ansorena

#### Examples

data(myStudy) # load example study

variableCor(myStudy)

<span id="page-20-1"></span>variableSummary *Variable Summary*

# Description

For each pair of values in a variable, it performs a statistical test to see whether samples with such variable values present significantly different spans of a certain alteration type.

# Usage

variableSummary(fad, filename = NULL)

# Arguments

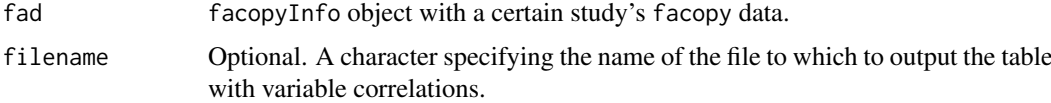

#### Details

A [data.frame](#page-0-0) is always returned, and optionally written to a file.

# Value

A [data.frame](#page-0-0) with alteration spans and significance for each pair of values in a variable and alteration type.

# Author(s)

David Mosen-Ansorena

# Examples

data(myStudy) # load example study

variableSummary(myStudy)

# <span id="page-22-0"></span>**Index**

∗Topic association facopy, [7](#page-6-0) ∗Topic classes facopyInfo-class, [10](#page-9-0) ∗Topic datasets myCalls, [12](#page-11-0) myStudy, [13](#page-12-0) myVariables, [13](#page-12-0) ∗Topic enrichment calculateCor, [6](#page-5-0) facopyEnrichment, [9](#page-8-0) ∗Topic overview alterationSummary, [5](#page-4-0) getFacopyInfo, [12](#page-11-0) preview, [18](#page-17-0) variableCor, [20](#page-19-0) variableSummary, [21](#page-20-0) ∗Topic package facopy-package, [2](#page-1-0) ∗Topic plots facopyPlot, [11](#page-10-0) plotBar, [14](#page-13-0) plotHist, [15](#page-14-0) plotPCA, [16](#page-15-0) plotZoom, [17](#page-16-0) ∗Topic preprocessing addFeatures, [3](#page-2-0) addVariables, [4](#page-3-0) readCNData, [19](#page-18-0)

addFeatures, *[2](#page-1-0)*, [3,](#page-2-0) *[7,](#page-6-0) [8](#page-7-0)*, *[13](#page-12-0)* addVariables, *[2,](#page-1-0) [3](#page-2-0)*, [4,](#page-3-0) *[8](#page-7-0)*, *[13](#page-12-0)* alterationSummary, [5,](#page-4-0) *[18,](#page-17-0) [19](#page-18-0)*

calculateCor, [6,](#page-5-0) *[9,](#page-8-0) [10](#page-9-0)*

data.frame, *[3](#page-2-0)[–6](#page-5-0)*, *[9](#page-8-0)*, *[13](#page-12-0)*, *[19](#page-18-0)*, *[21](#page-20-0)*

facopy, [7,](#page-6-0) *[9](#page-8-0)* facopy-package, [2](#page-1-0) facopyEnrichment, *[6](#page-5-0)*, [9](#page-8-0) facopyInfo, *[6](#page-5-0)* facopyInfo *(*facopyInfo-class*)*, [10](#page-9-0) facopyInfo-class, [10](#page-9-0)

facopyPlot, [11](#page-10-0) getFacopyInfo, *[8](#page-7-0)*, [12](#page-11-0) glm, *[8](#page-7-0)* independence\_test, *[7](#page-6-0)* myCalls, [12](#page-11-0) myStudy, [13](#page-12-0) myVariables, [13](#page-12-0) plotBar, [14](#page-13-0) plotHist, [15](#page-14-0) plotPCA, [16](#page-15-0) plotZoom, [17](#page-16-0) preview, [18](#page-17-0) read.table, *[4](#page-3-0)* readCNData, *[2](#page-1-0)*, *[12,](#page-11-0) [13](#page-12-0)*, [19](#page-18-0) summary,facopyInfo-method *(*facopyInfo-class*)*, [10](#page-9-0) variableCor, *[18,](#page-17-0) [19](#page-18-0)*, [20](#page-19-0) variableSummary, *[18,](#page-17-0) [19](#page-18-0)*, [21](#page-20-0)